## **Driver Installation**

ソフトウェアを使用する前に必ずドライバーもインストールして下さい。

ドライバーのインストール方法は以下の通りです。

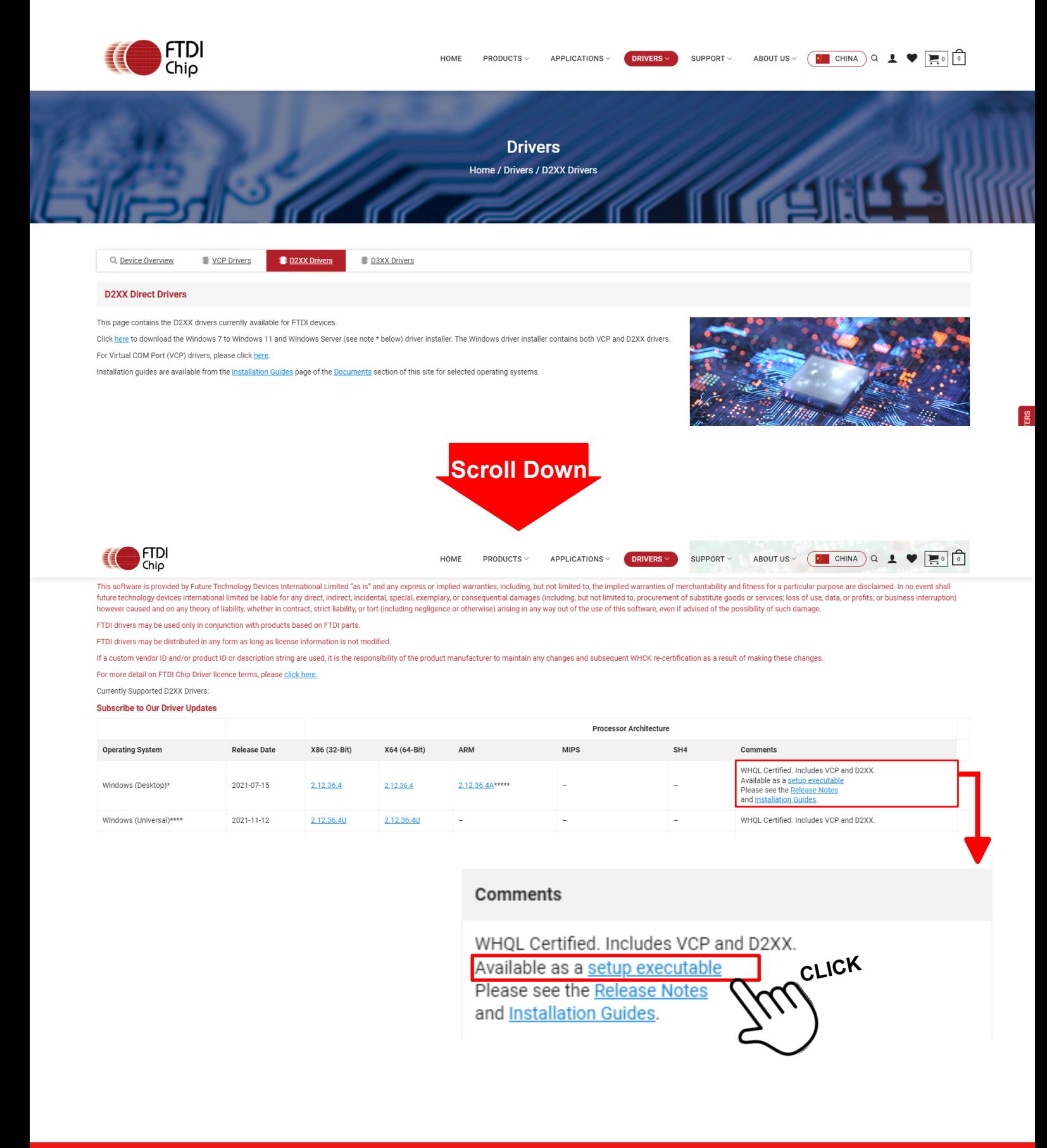

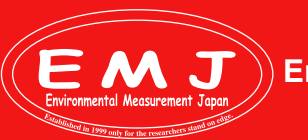

**Environmental Measurment Japan, CO., LTD.**

## **Driver Installation**

Setup executableをクリック後にCDM212364\_Setupという圧縮ファイルがダウンロードされます。圧縮ファイルを展開して CDM212364\_Setup.exeをクリックします、後は指示に従いインストールを完了させます。

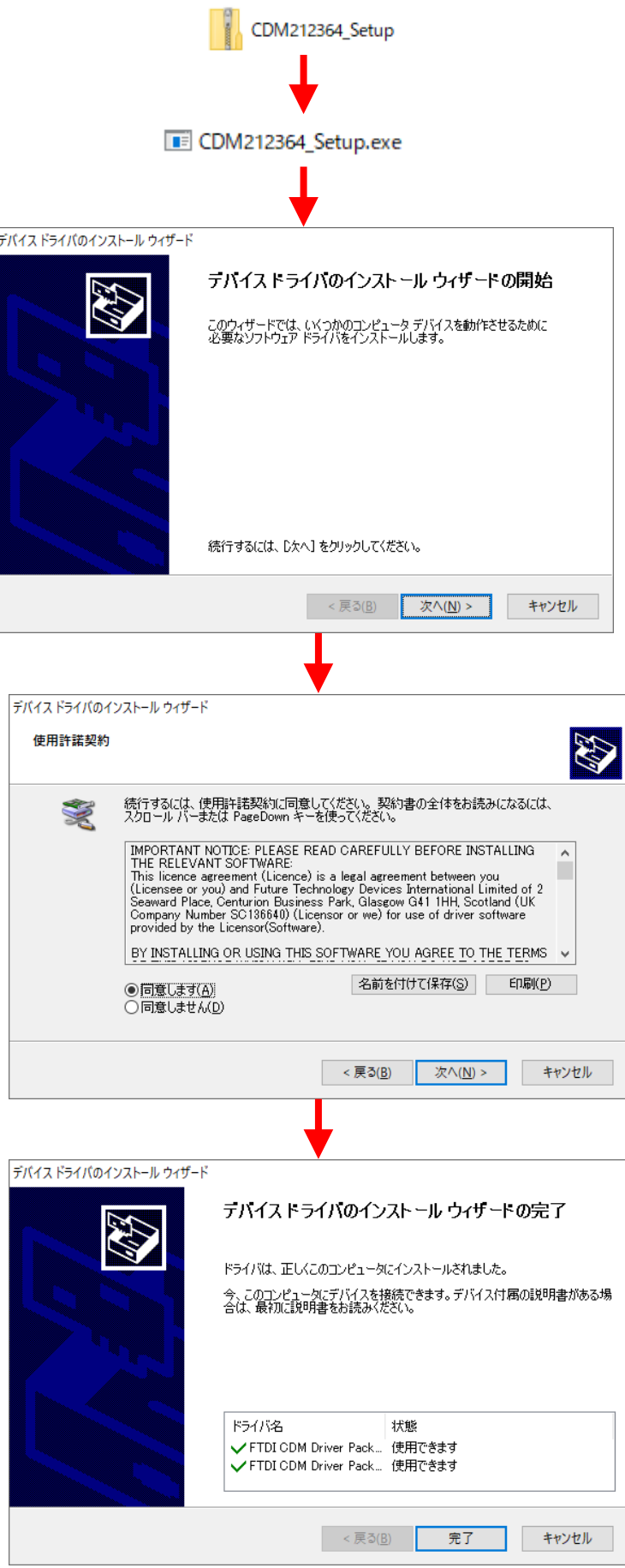

**Environmental Measurment Japan, CO., LTD.**